# édito

## **L'accompagnement,**

… une impulsion d'équipe pour une équipe en mouvement.

**La Commission européenne se fixe cinq objectifs : remonter le taux d'emploi à au moins 75%; consacrer 3% du produit intérieur brut à la R&D; lutter contre le changement climatique; réduire le taux de pauvreté de 25%; améliorer les niveaux d'éducation. Dès 2010, une des réponses à la lutte contre le chômage a été le micro financement et l'approbation de 45000 microcrédits aux chômeurs et aux petites entreprises. Pour la France, la création d'emplois et le développement de l'employabilité sont les priorités.**

Pour 2012, la Fédération des auto-entrepreneurs (FEDAE) prévoit 300.000 inscrits. Plus d'une création d'entreprises sur deux sont une demande de création d'auto-entreprise (cf. INSEE), le travail indépendant se développe ... toutes ces informations annoncent une bonne santé entrepreneuriale

Chercher un job et/ou un emploi, Changer de job, Changer d'entreprise, Créer une (auto)entreprise… ne s'improvisent pas. Il est donc nécessaire d'avoir un projet clair, réfléchi et structuré, ainsi qu'une démarche méthodique et accompagnée, car les contacts réseau, le démarchage et les relances sont les clés du succès.

l'accompagnement et à ses différentes formes. Des professionnels ont

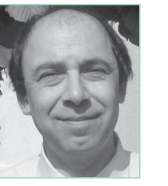

présenté, le 14 juin dernier, leur méthode et le contexte dans lequel on pouvait avoir recours à leur service avec bénéfices. Le NEWS vous livre les grandes lignes de leurs activités : le coaching, la réalisation d'un bilan de compétences, le recours à un organisme spécialisé.

Merci à eux pour leurs interventions respectives et leurs conseils et … pour avoir contribué à ce numéro.

**Jean-Gabriel Giraud**

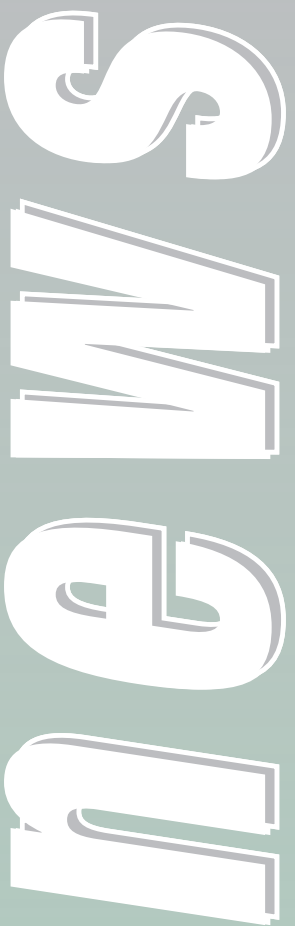

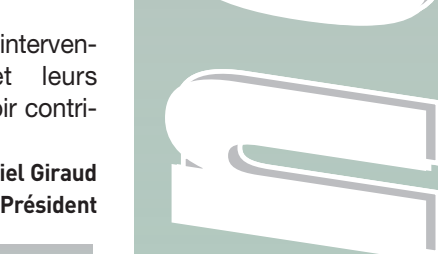

### *CQFD, une association pour « Être accompagné dans et vers l*<sup> $P$ </sup>emploi »

Pour ces raisons, CQFD a organisé une conférence dédiée à

Les moments d'interrogations que l'on peut avoir au cours d'une carrière professionnelle sont divers. Les amis, la famille, la hiérarchie peuvent apporter des réponses dans un très grand nombre de cas. Lorsque ces interrogations touchent à la situation personnelle, aux compétences, à l'image que l'on a de soi, aux souhaits d'évolution en responsabilité ou en type d'activité, aux méthodes pour se repositionner professionnellement, il est plus difficile d'obtenir des réponses satisfaisantes par soi-même ou avec son entourage immédiat.

### *Vers qui se tourner pour se faire aider dans ces moments-là ?*

En fonction du questionnement et de la situation vécue il importe de s'orienter vers le professionnel, l'organisme (ou l'association) le mieux placé à apporter les bonnes réponses.

Il existe d'autres modes d'accompagnement circonstanciels comme par exemple Pôle Emploi et des cabinets d'out placement.

### *Le besoin de se sentir intégré à un groupe et de pouvoir échanger avec des gens de son métier ?*

CQFD Cadres 78, au service du retour à l'emploi des cadres, répond parfaitement à ce type d'attente. La méthode est basée sur la dynamique de groupe où l'initiative et la responsabilité individuelle sont privilégiées dans le cadre de règles de fonctionnement adaptées. La mise en situation en réel, l'échange d'expériences et d'informations, les moments de convivialité en sont les

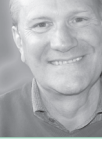

caractéristiques essentielles.

La méthodologie employée correspond à une population de cadres ou en tout cas de personnes dont le degré d'initiative dans leur fonction est suffisamment large pour valablement pouvoir en tirer profit.

Les membres de notre association sont soit en recherche d'emploi, soit en poste. L'action de CQFD porte donc essentiellement sur l'accompagnement vers l'emploi. Il arrive toutefois ponctuellement que des personnes en poste viennent recueillir des informations ou des conseils en relation avec leur situation.

### **Un fonctionnement matriciel**

En effet, à l'instar du mode de fonctionnement des entreprises aujourd'hui on pourrait dire que le fonctionnement de CQFD est matriciel.

En effet les ateliers proposés sont animés par les adhérents eux-mêmes qui prennent l'initiative, à la fois, de les organiser et de les animer. On peut être, un jour, l'animateur de ce groupe d'un groupe de travail et une autre fois dans un autre groupe de travail en être le participant. Tous les membres sont appelés à organiser la réunion d'accueil des personnes intéressées à rejoindre l'association ; tous les membres sont appelés à présider la réunion hebdomadaire du jeudi en l'animant et en présentant un sujet.

CQFD offre à ses adhérents des moyens pour un travail collectif de qualité.

### **Une plateforme de rencontre**

La stimulation du groupe est importante lorsque l'on a été isolé quelquefois pendant plusieurs semaines voire plusieurs mois ou lorsque la rupture du contrat de travail a été brutale. Se retrouver avec d'autres pour des moments de travail ou de convivialité permet de retrouver la confiance en soi et la motivation à se placer dans un processus efficace de retour à l'emploi. À l'initiative de ses membres, des compétitions sportives, des sorties culturelles, des activités de plein air sont organisées ponctuellement. Il est toutefois des dates de rencontre inscrites dans les agendas de tous nos adhérents, c'est la réunion du jeudi qui est le lieu de contact incontournable mais aussi le lieu d'information qui permet ensuite d'approfondir son travail d'investigation et de recherche.

Des conférences organisées régulièrement le soir, permettent la rencontre des adhérents en poste avec ceux qui sont en recherche, et favorisent, bien sûr, le fonctionnement d'un réseau de connaissances.

### **CQFD Numéro 64 juillet / août 2012**

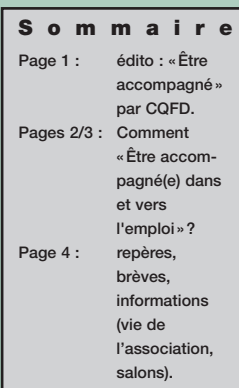

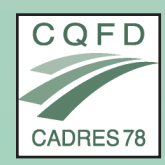

**SITE INTERNET :** http : //cqfd.asso.free.fr **Rencontrez nous sur notre site**

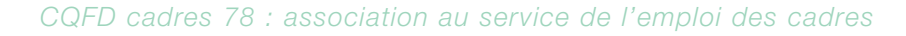

## dossier dossier

## *Le coaching professionnel, une prestation personnalisée !*

*Par Nathalie DELION-FREYDIEU.*

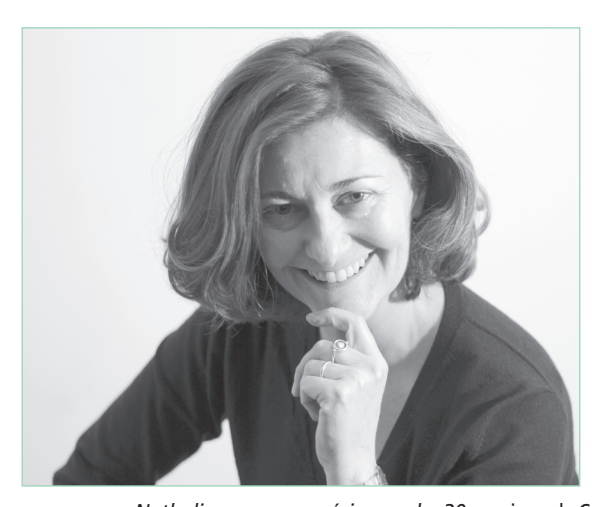

*Nathalie a une expérience de 20 ans en entreprise (chargée de l'emploi, mobilité interne) et en cabinet (recrutement, formation, conseil RH et coaching). En occupant des fonctions de Responsable recrutement et formation au sein d'une start-up, elle connaît bien le fonctionnement des structures en développement. Durant ces années d'accompagnement de cadres et dirigeants, elle a pris conscience de l'importance du développement* *concomitant du savoir être et des compétences, nécessaires tant pour améliorer les capacités managériales que pour saisir de nouvelles opportunités, s'orienter vers de nouveaux métiers dans un monde professionnel toujours plus complexe et plus impatient.*

Dans le cadre de DF Conseil, Nathalie Delion Freydieu pratique le coaching profes-

sionnel. Cet outil d'accompagnement est désormais intégré dans l'offre de la plupart des Directions des Ressources Humaines. Pratique connue, certes, mais qui souffre encore de sa difficulté à être bien définie, principal frein à son développement.

### **Le coaching optimise, développe et améliore pratique professionnelle, compétences, climat…**

Il a un impact important sur la performance individuelle et la performance

### organisationnelle.

Il s'adresse aux cadres et dirigeants qui souhaitent une aide extérieure professionnelle pour atteindre rapidement soit des objectifs précis soit un niveau de performance.

Il nécessite la formalisation d'un contrat qui engage l'ensemble des acteurs (coaché, coach, N+1 et DRH). Les acteurs valident tant les objectifs de travail au cours d'une réunion de démarrage que leur atteinte en fin de processus.

Le coach est certifié d'une école de coaching. Il se forme tout au long de sa pratique à des approches psychologiques telles que la Programmation Neuro Linguistique, l'Analyse Transactionnelle, la Systémique, etc… qui l'aident à poser un diagnostic sur le coaché, sur les groupes et les organisations.

Il a le choix entre 5 organisations professionnelles qui lui proposent un code de déontologie qu'il affiche et respecte. Le coach s'astreint à une supervision.

> *S P*

*A*

*a l c i o*

 $\overline{a}$ s  $\overline{a}$ 

e v s

d  $\overline{a}$ d  $\overline{a}$ o é d t

a v e é

l s s

 $\overline{a}$ 

 $\overline{a}$ d

a

 $\overline{a}$ s

**Le métier de coach ne s'improvise pas.**

### **Quelques exemples récents de situations ayant fait l'objet d'un coaching,** *Dirigeants*

«Ma société se développe rapidement, comment faire pour que mes équipes adhèrent au mieux à ma stratégie?»

«Notre concurrent sort un nouveau produit qui menace notre existence». *Managers et cadres*

«Le climat de mon équipe s'est dégradé, les gens de s'entendent plus et ne travaillent plus ensemble»

«Je dois animer des groupes transversaux»

«Je manque de temps et je ne sais plus m'organiser»

«En réunion avec les commerciaux, le ton monte tout de suite!»

«J'ai du mal à être la seule femme dans cette équipe».

### *Etre accompagné dans et vers l'emploi avec le Bilan de compétences.*

*Par Anne SALVI, Consultante RH & Coach, CIBC78*

*Titulaire d'un Master en RH (IGS Paris), Anne a occupé pendant 20 ans des fonctions de Responsable Projets et Chargée de RH (American Express, Crown Cork, Reed Expositions). En 2006, elle se spécialise au Coaching chez International Mosaik, Paris, pour en utiliser les techniques comme catalyseur d'énergie et de changement. Son objectif : aider ses clients, en*

*poste ou hors poste, à donner vie à leurs envies et construire leur avenir avec sérénité et confiance. Se faire*

### **La Compétence est**

**la combinaison de six facteurs :** Savoir x - Apprentissage x - Pratique x - Motivation x -Moyens x Comportement. Quid de la compétence si l'un de ces facteurs est manque?

*miroir, détecter les talents, repérer les réussites, créer du lien sans provoquer de dépendance ...sont autant d'outils qui lui servent à « raviver les braises », lever les freins et explorer les possibles. Depuis 2007, Consultante auprès au CIBC 78, elle a accompagné environ 500 cadres et non cadres dans leur repositionnement professionnel.*

Parce que nous évoluons dans des environnements professionnels mouvants et un contexte socio économique en mutation, anticiper les évolutions et travailler son employabilité tout au long de sa vie est devenu une nécessité;

Le Bilan de compétences est l'un des outils mis à disposition par le gouvernement pour réfléchir à son repositionnement professionnel;

Régi par la loi du 31/12/1992, le Bilan

de compétences permet «à tout individu d'analyser ses compétences professionnelles et personnelles, ainsi que ses aptitudes et ses motivations, afin de définir un projet professionnel et, le cas échéant, un projet de formation»,

La notion de Compétence renvoie à «l'ensemble des ressources mobilisées et combinées par une personne permettant, dans un contexte donnée, de faire face de manière efficace aux situations professionnelles rencontrées, en y apportant les résultats et les comportements attendus.» *(André Chauvet)*.

### **Qui peut faire un bilan de compétences?**

● Tout Salarié, des secteurs privés et public (cf. J.O. 17/01/97, bilan professionnel) : en CDI justifiant de 5 années d'expérience, 12 mois dans l'entreprise); en CDD justifiant de

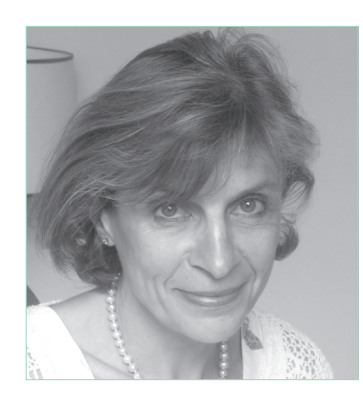

24 mois d'activité professionnelle dans les 5 dernières années, dont 4 mois consécutifs ou non en CDD dans les 12 derniers mois);

- Tout Chercheur d'emploi via une prescription de Pôle Emploi
- Ou à des étapes-clés de son expérience professionnelle

Le nouveau gouvernement sous la présidence de F. Hollande va donner la priorité aux salariés justifiant de + de 20 ans d'expérience ou de plus de 45 ans, ayant une faible qualification, exerçant dans les TPE et PME et ayant un parcours professionnel non stabilisé.

Réaliser un Bilan de compétences, c'est comprendre son passé professionnel, évaluer son potentiel, élargir son champ des possibles et bâtir une lecture de l'avenir;

Le Bilan de compétences est une partition qui se joue à quatre mains : le bénéficiaire et son consultant, liés par la confiance l'un dans l'autre, qui donne à chacun son rôle et sa posture et permet d'avancer et poser les jalons.

Pour le bénéficiaire, le cheminement personnel implique une réflexion approfondie sur son parcours, ses moteurs, ses envies; ce travail de mémoire et de projection, parfois contraignant, permet de «faire infuser» la pensée.

Donner le temps nécessaire pour élaborer et étayer le raisonnement, faire miroir aux mots aux situations, relève de la compétence de du Consultant. Le Bilan est organisé en 3 étapes distinctes (de 2 à 4 mois et une durée totale de 24h) :

→ une phase préliminaire pour analyser la demande du bénéficiaire, informer sur la méthodologie du Bilan et confirmer l'engagement des parties;

→ une phase d'investigation pour analyser le parcours, cartographier les compétences, aptitudes, motivations…et bâtir un projet professionnel réaliste et réalisable;

→ une phase de conclusion pour réunir toutes les informations en une synthèse claire et donner un plan d'action détaillé.

→ un suivi à 6 mois pour s'assurer de la mise en action du bénéficiaire, en fonction des objectifs du bilan et effectuer des ajustements si nécessaire ;

### **Le financement.**

Le coût varie de 1750 EUR (tarif Fongecif) à 8.000 EUR…selon l'organisme choisi et agréé. Pour le salarié, le bilan de compétences peut être financé via le Congé Bilan (prise en charge par un OPCA), via le plan de formation de l'entreprise ou via le DIF (depuis le 07/05/05); le bilan est réalisé, sur ou hors le temps de travail du salarié, et en dehors de l'entreprise. Si la personne est hors poste, le bilan peut être prescrit par Pôle Emploi avec un financement via des prestations comme l'ECCP ou via le DIF. Elle peut aussi choisir d'auto financer son bilan.»

### **Conclusion.**

Que la personne soit en poste ou hors poste, le Bilan de compétences est un outil de pilotage de carrière qui permet :

➜ (Re)donner des repères et comprendre les changements.

- ➜ (Re)prendre confiance dans ses ressources.
- $\rightarrow$  Exprimer ses aspirations, ses envies profondes.
- ➜ Prendre conscience de ses victoires et ses défaites et savoir en parler…
- ➜ Connaître ses limites.
- ➜ Clarifier et organiser ses priorités
- professionnelles. ➜ S'orienter en connaissance de
- cause.
- → Utiliser ses atouts pour négocier (un emploi, une formation, un repositionnement).
- → Retrouver et/ou renouer avec son engagement professionnel.
- → Devenir Acteur de son devenir, Offreur de ses compétences.

## *Sécurisation des parcours professionnels, le métier de l'APEC.*

*Par Yohann MORIN, Manager.*

*Yohann est Manager sur le centre APEC de la Défense, situé au sein du CNIT sur l'esplanade de la Défense. Consultant RH depuis plus de 10 ans, son métier est d'accompagner les cadres tout au long de leur parcours professionnel. Il vous présente ici l'APEC et les services qui sont offerts aux cadres.*

L'APEC, Association Pour l'Emploi des Cadres œuvre depuis 1967 à la sécurisation des parcours professionnels des cadres français. Elle agit comme une interface facilitant la rencontre des entreprises et des cadres, notamment via son site internet www.apec.fr. Un site référence qui propose près de 75% des offres cadres du marché.

L'association a donc pour vocation d'accompagner tout aussi bien les cadres expérimentés, que les jeunes diplômés. Elle est également, dans le cadre de ses missions de service public, ouverte aux cadres en activité, mais également aux cadres demandeurs d'emploi – sans néanmoins se substituer aux services du Pôle Emploi.

L'offre des services pour les cadres et les jeunes diplômés est des plus larges, avec pas moins de 14 services. Ces services sont délivrés par des consultants experts du marché de l'emploi, mais également des techniques RH et de l'accompagnement.

Le mode de financement de l'APEC étant basé sur une cotisation obligatoire - versée par les cadres et les entreprises qui les emploient -, la plupart de ces services sont donc pré financés. Ce qui signifie que, mis à part le Bilan de Compétences et le Bilan d'Orientation, tous les autres services ne nécessitent aucun coût financier supplémentaire pour les cadres qui souhaitent en bénéficier.

On distingue ainsi deux types de services : les services prestés par des consultants via une plateforme téléphonique de conseils à distance. Lesquels sont couplés à la gamme des services offerts par les 46 centres APEC présents sur toute la France. Parmi ces centres, deux d'entre eux sont particulièrement accessibles depuis le Vésinet : La Défense (RER A) et Montigny le Bretonneau (RER C. Saint-Quentin-en-Yvelines).

### **Les consultants de notre plateforme de services à distance vous proposent 5 services :**

➜ «Diagnostic Formation» : vous permet d'avoir un avis d'expert sur les débouchés possibles après la formation que vous visez.

→ «Les Entretiens Flash Conseils» : vous apporte une réponse immédiate d'un consultant à votre question du moment.

➜ «Objectif Candidature» : vous fait bénéficier d'un œil d'expert sur votre CV et votre lettre de motivation.

➜ «Objectif Entreprendre, j'y pense» : vous propose un premier échange avec nos consultants sur l'opportunité de vous lancer dans la création d'entreprise.

➜ «Votre Potentiel Marché» : vous offre une analyse fine de votre marché professionnel et des conseils pour optimiser votre recherche d'emploi. Les équipes des centres de proximité proposent quant à elles :

➜ Des «RDV Conseils» : un entretien d'environ 1 heure avec un consultant pour faire le point sur vos besoins.

➜ «Next Step» : De 3 à 5 heures d'accompagnement par un consultant expert dans votre conduite de carrière,

➜ «Booster Interne» : sur le même format horaire que les Next Step, des conseils pour optimiser votre évolution en interne de votre entreprise.

➜ «Next Step Mi-Carrière» : de 3 à 6 heures de conseils pour réussir sa seconde partie de carrière,

→ « Perspectives » : 6 à 8 heures d'échanges avec votre consultant afin de réfléchir à votre évolution professionnelle et pourquoi pas réinventer votre carrière.

➜ «Clé d'Emploi» : accompagner pendant 3 à 5 heures les jeunes diplômés pour concrétiser leur entrée sur le marché du travail. ➜ «Les ate-

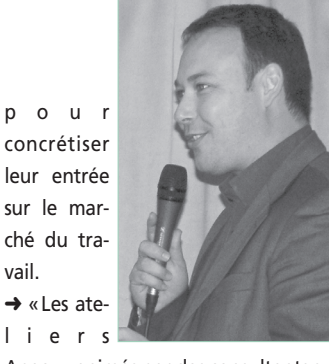

Apec» : animés par des consultants sur site ou par visioconférence et portant sur l'entretien d'embauche, la démarche réseau et le projet professionnel. ➜ «Bilans de compétences Individuel» et «Bilan d'Orientation en collectif» : deux prestations payantes pour faire émerger un projet professionnel en s'appuyant sur vos compétences, vos motivations et les opportunités du marché.

L'entrée vers l'ensemble de ces services s'effectue via le site www.apec.fr, rubrique «Mes Services». Ici vous choisirez l'accompagnement qui vous est le plus approprié. Puis l'une de nos conseillères vous recontacte afin de vous donner un rendez-vous avec un consultant sur le centre APEC de votre choix. C'est aussi simple que cela!

Alors ne restez pas seuls face à vos questions, et venez profiter des conseils et de l'expertise des consultants de l'APEC. Nous sommes là pour vous, et notre seule ambition est de vous être utile!

*CQFD cadres 78 : association au service de l'emploi des cadres 3*

## l'association l'association **http://cqfd.asso.free.fr/contact.php**

*REPERES.*

### **LE COACHING.**

Le coach se concentre sur « L'ici et maintenant », les croyances de la personne, la communication, les comportements et les attitudes de la personne.

« Le coaching professionnel est l'accompagnement de personnes ou d'équipes pour le développement de leurs potentiels et de leurs savoir-faire dans le cadre d'objectifs professionnels. » (SF Coach) « Le coaching professionnel se définit comme une relation suivie dans une période définie qui permet au client d'obtenir des résultats concrets et mesurables dans sa vie professionnelle et personnelle. A travers le processus de coaching, le client approfondit ses connaissances et améliore ses performances. » (ICF).

**Les 5 organisations professionnelles suivantes proposent un code de déontologie :** SFCoach, ICF, EMCC France, l'association européenne de coaching, FFCPro.

### **LE BILAN DE COMPÉTENCES**

Pour plus d'informations sur le bilan de compétences, vous pouvez consulter le site du **Ministère du travail.**

**Fongecif :** Fonds de gestion du Congé Individuel de Formation. www.fongecif-idf.fr **OPCA :** Organisme Paritaire Collecteur Agréé. **Liste des Opca :**

www.legisocial.fr/ et fr.wikipedia.org/ **DIF : Droit Individuel à la Formation.** 

**L'APEC** (Association

Pour l'Emploi des Cadres).

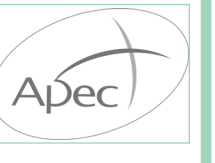

Constituée de 47 centres et 880 collaborateurs, l'Apec accompagne les cadres tout au long de leur vie professionnelle et conseille les entreprises. http://cadres.apec.fr

Près de 440 000 offres diffusées par l'Apec en 2011 ; 39 000 entreprises et 800 000 cadres et jeunes diplômés sont clients de l'Apec 370 000 CV de moins de 12 mois et accessibles au recruteurs.

Observatoire du marché de l'emploi des cadres, l'Apec analyse et anticipe les évolutions grâce notamment à ses grandes enquêtes : les prévisions de recrutement des entreprises, le baromètre trimestriel de recrutement, la mobilité des cadres, l'insertion des jeunes diplômés, les salaires.

### *NOS ACTIONS*

L'accompagnement des adhérents en recherche de postes est assuré quotidiennement par l'équipe de bénévoles, professionnels RH. Nous remercions Marie-Laetitia DUPRE, Nathalie LAVERGNE, Rose-Lyse BRILLON, Guy FERRON, Alain COLAS, pour leurs qualités d'écoute et leur disponibilité, ainsi que le conseil d'administration & toutes celles et ceux qui dynamisent les ateliers par leur présence, motivation, implication et idées (Béatrice, Gudrun, Robin, Solène, Valentine, Marc, Marcel, Pierre, Régis …).

CQFD complimente également le Groupe Web pour l'impulsion de la

rénovation de nos outils de communication. Félicitations et remerciements à AlainS et GillesS, administrateurs, qui s'investissent dans notre révolution 2.0.

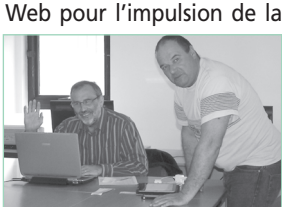

### **Animation de groupes de travail :**

Réseaux, RH, AGRAW, Com ' … Métiers du Conseil, du Social …

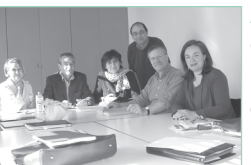

**Animation d'ateliers :** projet professionnel, CV, simulation d'entretien, accueil, salons professionnels, english workshop, tableur, outils collaboratifs, recherche informationnelle ...

En plus d'être une aide à la recherche, ces ateliers sont de véritables outils pédagogiques.

### **Thèmes traités lors des réunions du jeudi :**

'La cuisine Italienne'; 'Suggestion de Livres pour l'été'; 'Les Huiles Essentielles'; 'Les Energies renouvelables'; 'Cueillir le trèfle chanceux'; 'Revue de Presse'; 'le MIND MAPPING'; 'Découverte du Forum CQFD'; 'Les Métiers de l'Informatique';'Le SAV, une chaîne de services'; 'La Politique Sociale en France'; 'Les Reseaux de Données'; 'L'Ecoute Active'; 'Le Travail Non Salarié'; 'l'ISR'.

### **Organisation de conférences :**

● "... et si tout était question de confiance!" avec Hervé SERIEYX, Vice-Président de l'Union des Groupements

d'Employeurs de France, et auteur de nombreux ouvrages (sur la Qualité, l'Organisation, le Management …) dont "Confiance, mode d'emploi" –(2009) et "La Confiance en pratique" (avec Jean-Luc Fallou - 2010) aux Editions Maxima.

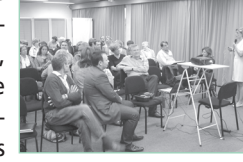

● 'L'ESAT, partenaire des Entreprises' par Mme Danièle RUFF, Directrice de l'ESAT de Fourqueux.

● 'Révolution numérique : bilan et perspectives pour l'entreprise et ses collaborateurs' par LOUIS DUGAS Conseil en stratégie et RH.

● 'Présentation d'un Groupement d'Employeurs', par Mmes PORCHER & JONES (Optim'PME)

● 'Création d'Entreprise et Auto-Entreprenariat' : Albert FITUSSI (PIVOD)

### **PARTENAIRES & RELATIONS EXTERIEURES**

Nos sincères et chaleureux remerciements aux BME de la Boucle, ainsi que Le Pecq & St Germain, pour l'écoute et la compréhension de notre dynamisme, et, surtout, pour leurs actives contributions aux succès de nos activités.

Rencontre des conseillers et des structures locales d'accompagnement. INFOthèque (conférences, médiathèque, base de données)

Prospection dans les salons de l'Ile de France (et collecte de postes). **Nos partenaires :** Mairies Le Vésinet, Chatou, Montesson, Croissy, Le Pecq, St Germain; Pôle Emploi St Germain – Sartrouville – Poissy; Conseil général 78; APEC La Défense, Cergy, Montigny; CEEVO, SGES, EDM, Perspectives & Emploi, Maison de l'Europe, SNC, CPE Paris, BAE, QuinquasCitoyens, PIVOD, Mission locale, AD'missions, O'Portage, ALTER&Co, Feature DDC, Optim'PME, A Capital.

### *LA VIE DE L'ASSOCIATION* http://cqfd.asso.free.fr/infos.php

### NOTRE RAISON D'ETRI

CQFD-Cadres 78 facilite la réinsertion professionnelle des cadres. L'accueil et l'environnement leur permettent de rompre leur isolement, de garder leur potentiel.

### **IOTRE DEMARCHE**

Dynamique de groupe, méthodologie, mise en situation, prise d'initiative, écoute mutuelle.

### <u>NOS ACTIVITES</u>

◗ Animation d'ateliers par les bénévoles et par les adhérents eux-mêmes : projet professionnel, CV, simulation d'entretien, communication écrite, veille professionnelle, outils bureautiques, réseaux sociaux, métiers … ; ◗ Echanges hebdomadaires sur des sujets

- proposés par les participants ;
- ◗ Salons professionnels et contact des entreprises ;

◗ Consolidation de notre réseau avec de nombreuses associations socioprofessionnelles.

### **NOUS DEMANDONS**

Le respect de notre éthique et de notre mode de fonctionnement.

- ◗ Une participation régulière et active aux groupes & aux missions.
- ◗ Une présence à nos réunions d'information et de travail.

**Vous recevrez en fonction de ce que vous apporterez.**

### NOS RESULTATS

Depuis le 1er janvier, 16 personnes ont retrouvé un poste (CDI, CDD, mission moyenne ou longue durée, création d'entreprise).

### POUR NOUS RENCONTRER

Accueil : tous les mardis de 9h à 10h, au CIAV 3 avenue des Pages 78110 LE VESI-NET. Cet accueil n'est pas une permanence, les bénévoles vous remercient de respecter l'horaire indiqué.

### POUR NOUS CONTACTER

Accueil téléphonique : 06 17 43 34 80 **Notre site internet : cqfd.asso.free.fr** http://cqfd.asso.free.fr/contact.php ou par mail « cqfd.asso.contact@free.fr »

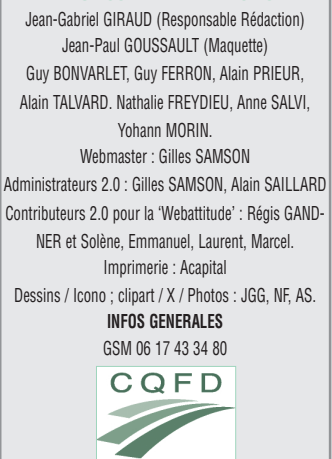

CADRES78

*4 CQFD cadres 78 : association au service de l'emploi des cadres*